## **Федеральное государственное бюджетное образовательное учреждение высшего образования «Алтайский государственный технический университет им. И.И. Ползунова»**

## **СОГЛАСОВАНО**

**Декан ФИТ А.С. Авдеев** 

# **Рабочая программа дисциплины**

**Код и наименование дисциплины: Б1.О.15 «Безопасность и защита информации в информационных системах»**

**Код и наименование направления подготовки (специальности): 09.04.01 Информатика и вычислительная техника** 

**Направленность (профиль, специализация): Программно-техническое обеспечение автоматизированных систем Статус дисциплины: обязательная часть Форма обучения: очная**

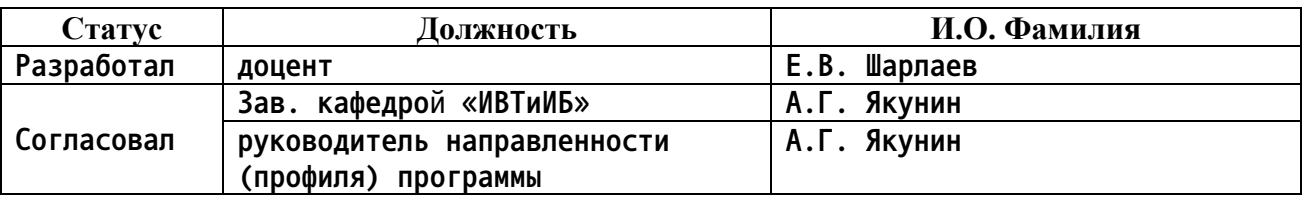

**г. Барнаул**

#### **1. Перечень планируемых результатов обучения по дисциплине, соотнесенных с индикаторами достижения компетенций**

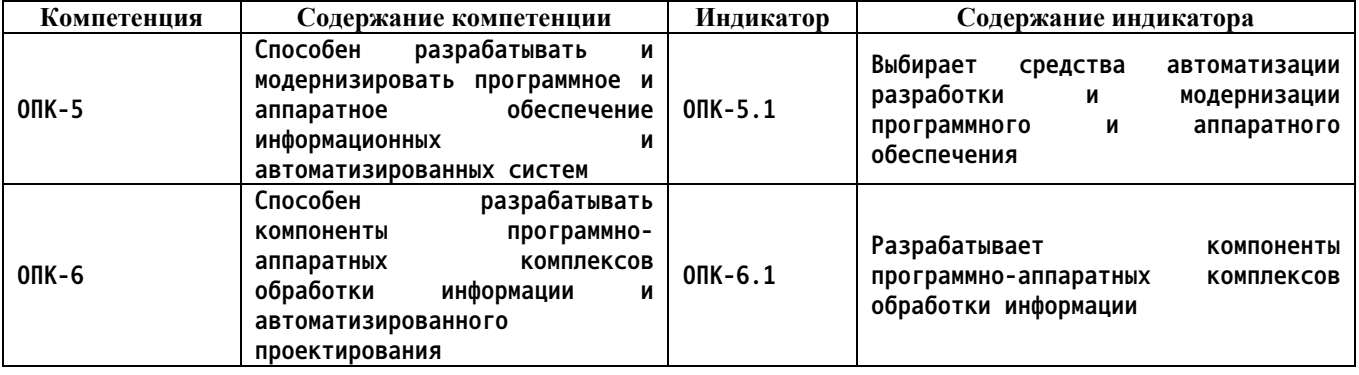

#### **2. Место дисциплины в структуре образовательной программы**

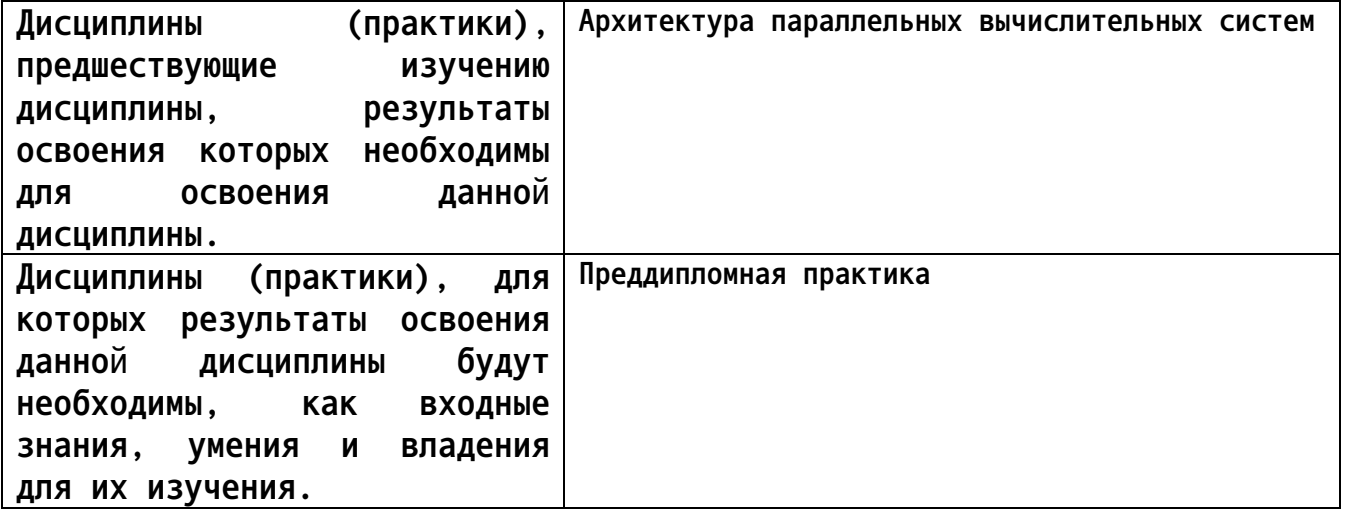

**3. Объем дисциплины в зачетных единицах с указанием количества академических часов, выделенных на контактную работу обучающегося с преподавателем (по видам учебных занятий) и на самостоятельную работу обучающегося**

**Общий объем дисциплины в з.е. /час: 4 / 144 Форма промежуточной аттестации: Экзамен**

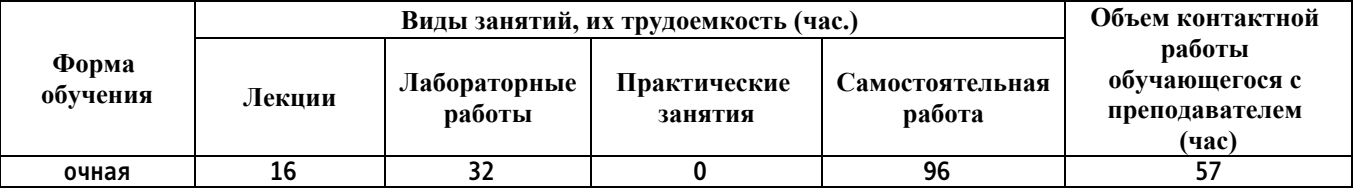

**4. Содержание дисциплины, структурированное по темам (разделам) с указанием отведенного на них количества академических часов и видов учебных занятий**

**Форма обучения: очная** *Семестр: 2*

**Лекционные занятия (16ч.)**

**1. Обеспечение безопасности межсетевого взаимодействия. Разработка и модернизация программного и аппаратного обеспечения информационных и автоматизированных систем в области обеспечения их безопасности. {беседа} (6ч.)[5,6] Тема 1. Межсетевое взаимодействие. Основы сетевого и межсетевого взаимодействия. Классификация сетевых атак. Информационная безопасность. Тема 2. Политика безопасности. Шаблоны политики безопасности. Сетевая политика безопасности. Эшелонированная оборона. Тема 3. Определение информационных ресурсов, подлежащих защите. Средства автоматизации разработки и модернизации программного и аппаратного обеспечения**

**2. Межсетевые экраны. {беседа} (4ч.)[5,6] Тема 1. Классификация межсетевых экранов. Пакетные фильтры. Пример набора правил пакетного фильтра. Пакетный фильтр с учетом контекста (Stateful Packet Inspection). Межсетевые экраны host-based. Прокси-сервер прикладного уровня. Тема 2. Различные типы окружений межсетевых экранов. Основные принципы построения окружения межсетевого экрана. Конфигурация с одной DMZсетью. Конфигурация Service Leg. Конфигурация с двумя DMZ-сетями.**

**3. Виртуальные частные сети. {беседа} (4ч.)[5,6,7] Тема 1. Виртуализация. Гипервизоры (Microsoft Hyper-V, VMware ESX, VirtualBOX). Технологии распределённых вычислений. Облачные вычисления. Кластеры. Диагностика сетей (программные, аппаратные и программно-аппаратные комплексы для тестирования и сопровождения сетей). Тема 2. Виртуальные частные сети (VPN). Туннелирование. Протоколы VPN канального уровня. Протокол РРТР. Протокол L2TP. Протокол IPSec. Ассоциация обеспечения безопасности. Тема 3. Протокол обмена интернет-ключами. Протокол аутентификации заголовка. Протокол безопасной инкапсуляции содержимого пакета. Совместное использование протоколов ESP и АН. Основные типы защищенных связей. Протоколы VPN транспортного уровня. Протокол SSL. Протокол SOCKS.**

**4. Системы обнаружения вторжений (Intrusion Detection Systems). {беседа} (2ч.)[5,6,7] Типы IDS. Архитектура IDS. Способы управления. Информационные источники. Анализ, выполняемый IDS. Возможные ответные действия IDS. Системы Honey Pot и Padded Cell. Выбор IDS. Определение окружения IDS. Цели и задачи использования IDS. Существующая политика безопасности. Развертывание IDS. Сильные стороны и ограниченность IDS.**

### **Лабораторные работы (32ч.)**

**1. Защита сети и сокрытие ее топологии. FireWall & Proxy-сервис. Разработка компонент программно-аппаратных комплексов обработки информации. {работа в малых группах} (4ч.)[1,2,3,4,12] Обеспечить защиту локальной сети со стороны сети общего доступа путем установки и**

**настройки межсетевого экрана Iptables и proxy-сервера squid. Задачи лабораторной работы: -закрепление, углубление и расширение знаний в процессе выполнения конкретных практических задач; -развитие профессиональных навыков, практическое овладение методами экспериментальных исследований в области администрирования компьютерных сетей; -обработки и представления результатов проведенных исследований и формирования выводов; -приобретение умений и навыков в настройке прокси сервера; -приобретение умений и навыков в настройке межсетевого экрана – фаэрвола Iptables.**

**2. Настройка системы обнаружения сетевых атак Snort {работа в малых группах} (4ч.)[2,3,5,7] Изучение и практическое применение системы обнаружения сетевых атак Snort. Задание к выполнению работы: Установить на сервер необходимую оснастку; В соответствие с вариантом настроить на сервере правила; Проверить работоспособность созданного сервера.**

**3. Организация VPN средствами СЗИ Vipnet. {работа в малых группах} (4ч.)[2,3,5,7] Изучение принципов построения виртуальных частных сетей средствами СЗИ Vipnet. Указания для выполнения работы: -установить на сервер необходимую оснастку; -в соответствии с вариантом работы настроить на сервере требуемые правила; проверить работоспособность созданного сервера.**

**4. Защита сети средствами DLP {работа в малых группах} (4ч.)[2,3,5,7] Указания для выполнения работы: -установить на сервер необходимую оснастку; -в соответствии с вариантом работы настроить на сервере требуемые правила; -проверить работоспособность созданного сервера.**

**5. Сканер уязвимостей OpenVas 8.0 {работа в малых группах} (4ч.)[2,3,4,7] Приобретение навыков сканирования компьютера с целью поиска и устранения уязвимостей. Указания для выполнения лабораторной работы: 1) Установить OpenVas на компьютер; 2) Создать новую политику и задачу сканирования в соответствии с вариантом работы; 3) Провести сканирование одного или нескольких компьютеров; 4) Просмотреть результаты сканирования; 5) Проанализировать полученные результаты.**

**6. Тестирование безопасности паролей системных служб и приложений путем эмуляции атак. {работа в малых группах} (4ч.)[2,3,4,7] Приобретение навыков проверки безопасности паролей системных служб и приложений на предмет подверженности взлому. Указания для выполнения лабораторной работы: 1) На компьютере под управлением операционной системы Windows XP/7 создать 3 учетные записи, для администратора и одного пользователя установить пароли, вход для второго пользователя сделать без пароля, так же на этом компьютере нужно развернуть FTP-сервер и создать двух клиентов: root и обычного пользователя; 2) С помощью программы Hydra с компьютера под управлением Kali Linux произвести тесты по перехвату паролей по SMB и FTP протоколу с помощью созданного и скаченного словаря паролей; 3) Установить на учетные записи более сложные пароли и повторить пункт 2, затем установить ограничения на**

**количество попыток ввода пароля при аутентификации ОС и повторить пункт 2.**

**7. Тесты на проникновения СУБД MySQL {работа в малых группах} (4ч.)[3,4,7] Приобретение навыков проверки безопасности СУБД MysSQL на предмет подверженности взлому. Указания к выполнению лабораторной работы: 1) Установить и настроить MySQL Server 5.1; 2) Создать базу данных с 2 двумя таблицами, наполнить их информацией, а так же создать дополнительного пользователя admin без пароля, чтобы он мог подключаться только из localhost; 3) С помощью утилит Metaslpoit Framework и HexorBase получить доступ к MySQL серверу; 4) Подключиться к серверу с нескольких пользователей; 5) Показать пример работы с базой данных (удаление записей, таблиц, добавление и удаление пользователей, сохранение базы на компьютер); 6) Усложнить пароль для администратора и повторить пункты 3-5.**

**8. Обеспечение защиты от DoS-атак {работа в малых группах} (4ч.)[3,4,7] Приобретение навыков обеспечения защиты от атак типа отказ – в – обслуживании на примере веб-сервера apache2. Указания для выполнения лабораторной работы: 1) На компьютере под управлением операционной системы Windows Server 2016 настроить терминальный доступ и проверить его работоспособность с компьютеров-клиентов под управлением Windows и Ubuntu; 2) С помощью программы Torshammer, установленной на компьютере под управлением Kali Linux 2.0 произвести эмуляцию DoS-атаки на Windows Server 2003 до отказа-в-обслуживании сервера терминального доступа; 3) На компьютере под управлением Ubuntu установить и настроить веб-сервер apache2; 4) Провести тесты DoS-атак типа SYN и HTTP флуд программами Torshammer, PyLoris, Slowhttptest, установленные на компьютере под управлением Kali Linux 2.0; 5) Обнаружить данные атаки, реализовать меры по защиты от будущих подобных атак и проверить работоспособность реализованных мер.**

**Самостоятельная работа (96ч.)**

**1. Подготовка к лекциям. {с элементами электронного обучения и дистанционных образовательных технологий} (16ч.)[5,6,7,9]**

**2. Подготовка к защите лабораторных работ {использование общественных ресурсов} (44ч.)[1,2,3,4,10,11,12,13,14,15,16]**

**3. Подготовка к промежуточной аттестации (экзамен). {использование общественных ресурсов} (36ч.)[5,6,7,8,9]**

**5. Перечень учебно-методического обеспечения самостоятельной работы обучающихся по дисциплине**

**Для каждого обучающегося обеспечен индивидуальный неограниченный**

**доступ к электронно-библиотечным системам: Лань, Университетская библиотека он-лайн, электронной библиотеке АлтГТУ и к электронной информационно-образовательной среде:**

**1. Чугунов Г.А., Методические указания по выполнению лабораторных работ по дисциплине «Сети и телекоммуникации». – Барнаул: Изд-во АлтГТУ, 2012. – 17с.; Источник: электронная библиотека образовательных ресурсов АлтГТУ. Реж.доступа http://elib.altstu.ru/eum/download/vsib/tugunov-sit.pdf**

**2. Шарлаев Е.В. Вычислительные сети. Учебно-методическое пособие/ Е.В. Шарлаев; Алт. гос. техн. ун – т им. И.И. Ползунова, - Барнаул: 2015. - 86 с.;Источник: электронная библиотека образовательных ресурсов АлтГТУ. Реж. доступа http://elib.altstu.ru/eum/download/ivtib/uploads/sharlaev-e-v-ivtiib-569e03fec1d87.pdf**

**3. Шарлаев Е.В. Администрирование глобальных вычислительных сетей: Учебно-методическое пособие.- Барнаул, АлтГТУ, 2010. -122c. Источник: электронная библиотека образовательных ресурсов АлтГТУ. Режим доступа**

**http://new.elib.altstu.ru/eum/download/vsib/sharlaev\_gvs.pdf (Методические указания к выполнению лабораторных работ)**

**4. Рыбин В.В., Шарлаев Е.В. Безопасность вычислительных сетей. Лабораторный практикум: учебно-методическое пособие; Алт. гос. техн. ун–т им. И.И. Ползунова, - Барнаул: 2017. - 71 с.; Прямая ссылка: http://elib.altstu.ru/eum/download/ivtib/RybinSharlaev\_BezopVSLP\_ump.p df**

**6. Перечень учебной литературы**

**6.1. Основная литература** 

**5. Зензин, А.С. Информационные и телекоммуникационные сети: учебное пособие / А.С. Зензин; Министерство образования и науки Российской Федерации, Новосибирский государственный технический университет. - Новосибирск: НГТУ, 2011. - 80 с.: табл., схем. - ISBN 978-5-7782-1601-3; То же [Электронный ресурс]. - URL: http://biblioclub.ru/index.php?page=book&id=228912 (15.05.2019).**

**6. Сети и телекоммуникации : учебное пособие для бакалавров / составители И. В. Винокуров. — Москва : Ай Пи Ар Медиа, 2022. — 105 c. — ISBN 978-5-4497-1418-3. — Текст : электронный // Цифровой образовательный ресурс IPR SMART : [сайт]. — URL: https://www.iprbookshop.ru/115699.html (дата обращения: 15.02.2022). — Режим доступа: для авторизир. пользователей**

**7. Технологии защиты информации в компьютерных сетях : учебное пособие / Н. А. Руденков, А. В. Пролетарский, Е. В. Смирнова, А. М. Суровов. — 3-е изд. — Москва : Интернет-Университет Информационных**

**Технологий (ИНТУИТ), Ай Пи Ар Медиа, 2021. — 368 c. — ISBN 978-5-4497- 0931-8. — Текст : электронный // Цифровой образовательный ресурс IPR SMART : [сайт]. — URL: https://www.iprbookshop.ru/102069.html (дата обращения: 15.02.2022). — Режим доступа: для авторизир. пользователей**

**6.2. Дополнительная литература** 

**8. Проскуряков, А.В. Компьютерные сети: основы построения компьютерных сетей и телекоммуникаций : [16+] / А.В. Проскуряков. – Ростов-на-Дону ; Таганрог : Южный федеральный университет, 2018. – 202 с. : ил. – Режим доступа: по подписке. – URL: https://biblioclub.ru/index.php?page=book&id=561238 (дата обращения: 23.04.2021). – Библиогр.: с. 195-196. – ISBN 978-5-9275-2792-2. – Текст : электронный.**

**9. Гурчикова, А.С. Состав и функции сетевого оборудования ККС/ А.С. Гурчикова. -Москва: Лаборатория книги, 2012. -134 с.: табл., схем. - ISBN 978-5-504-00259-0; То же [Электронный ресурс]. - URL: http://biblioclub.ru/index.php?page=book&id=142472**

**7. Перечень ресурсов информационно-телекоммуникационной сети «Интернет», необходимых для освоения дисциплины**

**10. Интернет-сайт открытого программного обеспечения OpenNET (http://opennet.ru/)**

- **11. Интернет-сайт компании Cisco-Россия (http://www.cisco.ru/)**
- **12. Операционная система Linux Ubuntu (http://www.ubuntu.com)**

**13. Программный продукт виртуализации для операционных систем http://www.virtualbox.org)**

- **14. Сетевой сканер Nmap (http://nmap.org)**
- **15. Анализатор сетевого трафика Wireshark (http://www.wireshark.org)**
- **16. Графический симулятор сети GNS3 (http://www.gns3.net)**
- **8. Фонд оценочных материалов для проведения текущего контроля успеваемости и промежуточной аттестации**

**Содержание промежуточной аттестации раскрывается в комплекте контролирующих материалов, предназначенных для проверки соответствия уровня подготовки по дисциплине требованиям ФГОС, которые хранятся на кафедре-разработчике РПД в печатном виде и в ЭИОС.**

**9. Перечень информационных технологий, используемых при осуществлении образовательного процесса по дисциплине, включая перечень программного обеспечения и информационных справочных систем**

**Для успешного освоения дисциплины используются ресурсы электронной информационно-**

**образовательной среды, образовательные интернет-порталы, глобальная компьютерная сеть Интернет. В процессе изучения дисциплины происходит интерактивное взаимодействие обучающегося с преподавателем через личный кабинет студента.**

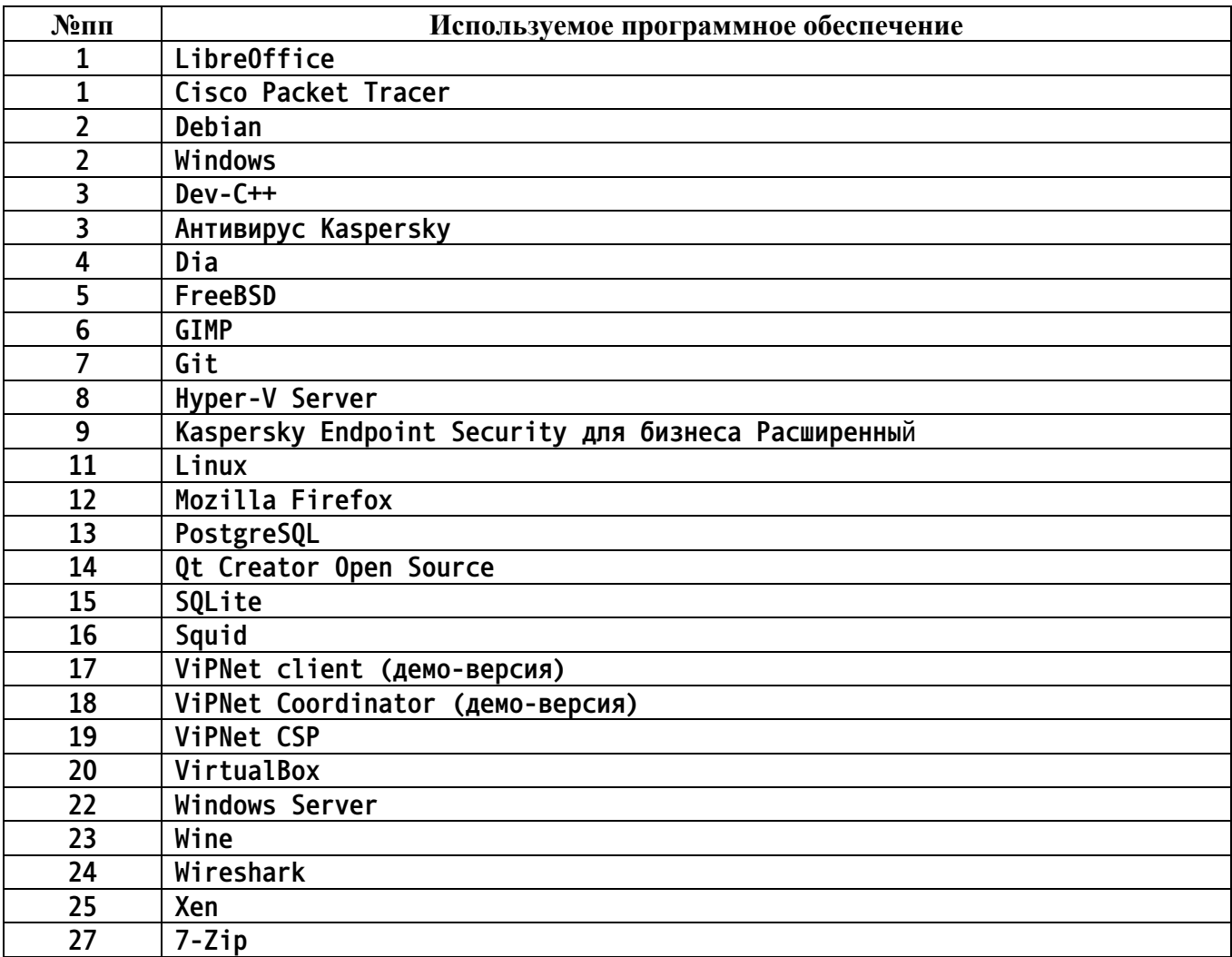

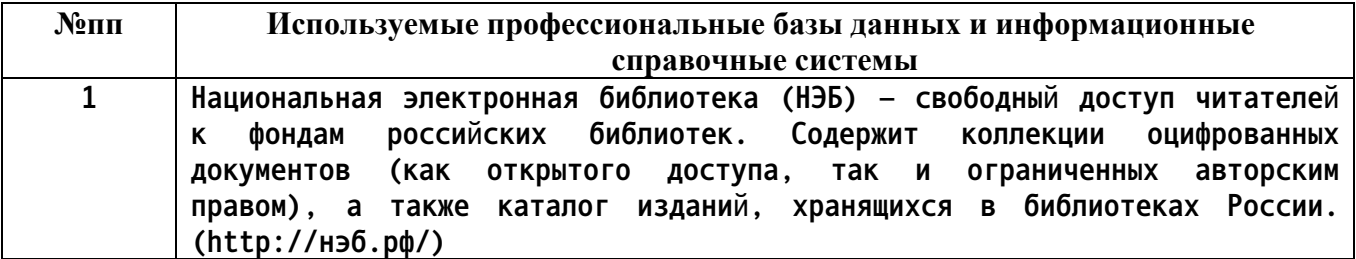

**10. Описание материально-технической базы, необходимой для осуществления образовательного процесса по дисциплине**

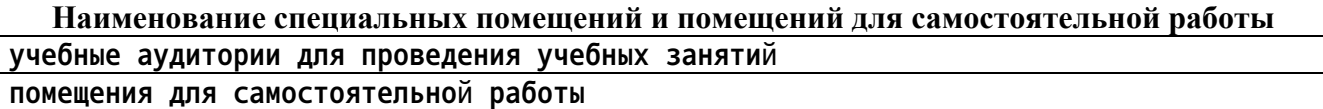

**Материально-техническое обеспечение и организация образовательного процесса по дисциплине для инвалидов и лиц с ограниченными возможностями здоровья осуществляется в соответствии с**

**«Положением об обучении инвалидов и лиц с ограниченными возможностями здоровья».**